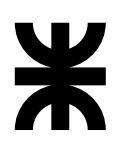

UNIVERSIDAD TECNOLÓGICA NACIONAL Facultad Regional Córdoba

# Electrónica Aplicada III

Guía de Trabajos Prácticos

Departamento de Ingeniería Electrónica

# $TP N<sup>o</sup>1:Interpretación de hojas de datos y$ selección de componentes para su uso en RF

#### Desarrollo

Elaborar un informe que contenga:

- 1. Descripción del funcionamiento en RF, circuitos y ejemplos de aplicación de distintos componentes pasivos, entre ellos:
	- Resistencias, inductores y capacitores
	- Atenuadores, acopladores y circuladores
	- $\blacksquare$  Cuarzo y materiales cerámicos (filtros de 455KHz y de 10, 7MHz)
	- Resonadores dieléctricos en  $\lambda/4$
	- Cables de RF (Norma MIL-C-17)
	- Conectores de RF (BNC, TNC, N, SMA, UHF, etc.)
- 2. Breve explicación de los parámetros S.
- 3. Descripción del funcionamiento en RF, circuitos y ejemplos de aplicación de distintos componentes activos, como ser diodos y transistores de RF, tanto de pequeña señal así como los de potencia. Hacer incapié en los siguientes valores de las hojas de datos:
	- $\blacksquare$  Tecnología
	- Ancho de banda y banda de uso
	- $\blacksquare$  Tensión de alimentación
	- Ganancia y figura de ruido Vs. Frecuencia
	- $\blacksquare$  Modelo de análisis
	- Encapsulados
- 4. Comparar los parámetros antes mencionados usando hojas de datos de 3 componentes distintos de las siguientes categorías:
	- a) Transistores RF de pequeña señal.
	- b) Transistores bipolares de potencia de RF para clase C y para banda lateral.
	- c) Transistores MOS de potencia de RF.
- 5. Descripción de los problemas más comunes y prácticas correctas para el diseño de PCB en aplicaciones de RF.

El informe además deberá contener las hojas de datos de los dispositivos seleccionados.

#### Materiales necesarios

Material bibliográfico provisto, manuales de los fabricantes, hojas de datos, etc.

#### Evaluación

- 1. Presentación del informe en formato digital (pdf).
- 2. Coloquio grupal.

# TP N◦2: Osciladores

#### Desarrollo:

- 1. Dise˜nar, calcular, simular e implementar un oscilador Hartley que cumpla con las siguientes especificaciones:
	- $f_0 = 10$ MHz
	- $V_{\text{CC}} = 12V$
	- $R_{\rm L} = 50\Omega$
	- $P_{\text{L}} = 5 \text{mW}$
- 2. Diseñar, simular e implementar<sup> $\star$ </sup> un oscilador Clapp que cumpla con las siguientes especificaciones:
	- $f_0 = 100 \text{MHz}$
	- $V_{\text{CC}} = 12V$
	- $R_{\rm L} = 50\Omega$
	- $P_{\text{L}} = 1 \text{mW}$
- 3. Medir y graficar la tensión en la carga en función del tiempo.
- 4. Medir la potencia aplicada a la carga.

#### Materiales necesarios:

- Plaqueta impresa de fibra de vidrio doble faz, o del tipo de RF, FR4 o equivalente.
- Transistor sugerido: MPSH10 o BF495
- Diversos componentes pasivos.

## Evaluación:

- 1. Presentación de resultados.
- 2. Presentación del informe en formato digital (pdf).
- 3. Coloquio grupal.

- [1] Cornelis J. Kikkert. RF Electronics. Design and Simulation. James Cook University, Australia. 2013.
- [2] C. Sayre. Complete Wireless Design. McGraw Hill. 2008.
- [3] W. Alan Davis, Krishna Agarwal. Radio Frequency Circuit Design. John Wiley & Sons, Inc. 2001.
- [4] Andrei Grebennikov. RF and Microwave Transistor Oscillator Design. John Wiley & Sons Ltd. 2007.
- [5] Michal Odyniec. RF and Microwave oscillator Design. Artech House Inc. 2002.

# TP N◦3: Mezcladores

### Desarrollo:

- 1. Dise˜nar, calcular y simular diferentes mezcladores para ser utilizados en un receptor superheterodino de FM con las siguientes características:
	- $f_{IF} = 10,7MHz$
	- $f_{\text{RF}} = 88 108 \text{MHz}; P_{RF} = -10 \text{dBm}$
	- $P_{\text{LO}} = 8 \text{dBm}$
- 2. Simular los siguientes tipos de mezcladores:
	- $\blacksquare$  de terminación única (diodo o transistor),
	- $\blacksquare$  de balance único,
	- de doble balance.
- 3. Realizar las siguentes mediciones para cada caso:
	- $\blacksquare$  Pérdida por conversión
	- Pérdida por compresión
	- Figura de Ruido
	- $\blacksquare$  Aislación
- 4. Enumerar ventajas y desventajas de cada caso.

#### Materiales necesarios:

 $\blacksquare$  Software de simulación

# Evaluación:

- 1. Presentación de resultados
- 2. Presentación del informe en formato digital (pdf).
- 3. Coloquio grupal.

- [1] W. Alan Davis, Krishna Agarwal. Radio Frequency Circuit Design. John Wiley & Sons, Inc. 2001.
- [2] Cornelis J. Kikkert. RF Electronics. Design and Simulation. James Cook University, Australia. 2013.

# TP N◦4: Phase Locked Loop.

## Desarrollo:

- 1. Diseñar e implementar una red PLL que multiplique por 10 con las siguientes especificaciones:
	- f<sub>in</sub> = 15KHz a 25KHz
	- $\zeta = 0.4$
	- $V_{\text{DD}} = 12V$
	- Filtro de lazo RC
- 2. Realizar las siguientes mediciones:
	- a- Rango de sosten y de captura.
	- b- Ganancia de lazo.
	- c- Sobrepasamiento y constantes de tiempo. Gráficos.

#### Materiales necesarios:

- Utilizar CD4046, 54HC4046 o 74HC4046 como PLL y el CD4017 como divisor por 10.
- Para el punto 2c utilizar como entrada de referencia un generador de funciones con capacidad de modulación de FM.

### Evaluación:

- 1. Presentación del informe en formato digital (pdf).
- 2. Coloquio grupal.

- [1] W. Alan Davis, Krishna Agarwal. Radio Frequency Circuit Design. John Wiley & Sons, Inc. 2001.
- [2] D. Stephens Phase-Locked Loops for Wireless Communications. Kluwer Academic Publishers. 2002.

# TP N°5: Modulación y demodulación

## Desarrollo:

- 1. Diseñar, calcular, simular e implementar un modulador de FM discreto con las siguientes características:
	- $BW = 88 108 MHz$
	- $V_{\text{CC}} = 12V$
	- $P_{\text{out}} = 1 5$ mW
	- $R_{\rm L} = 50\Omega$
- 2. Diseñar, calcular, simular e implementar un modulador de AM.
- 3. Diseñar, calcular y simular dos  $(2)$  moduladores digitales a elección con sus respectivos demoduladores.
- 4. Realizar y graficar las mediciones correspondientes a cada caso.

#### Materiales necesarios:

- Plaqueta impresa de fibra de vidrio doble faz, o del tipo de RF, FR4 o equivalente.
- Diversos componentes activos y pasivos.
- NO UTILIZAR MULTISIM.

#### Evaluación:

- 1. Presentación de resultados.
- 2. Presentación del informe en formato digital (pdf).
- 3. Coloquio grupal.

- [1] W. Alan Davis, Krishna Agarwal; Radio Frequency Circuit Design, 2001 John Wiley & Sons, Inc.
- [2] Paul Tobin; PSpice for Digital Communications Engineering, 2007 by Morgan & Claypool.
- [3] Devendra K. Misra; RF and Microwave Comm Circuits: Analysis and Design, 2001 John Wiley & Sons, Inc.

## TP N°6: Adaptación de impedancias

#### Desarrollo:

1. Calcular analíticamente los componentes de las siguientes redes de adaptación de impedancias. Verificar con la Carta de Smith y simulaciones.

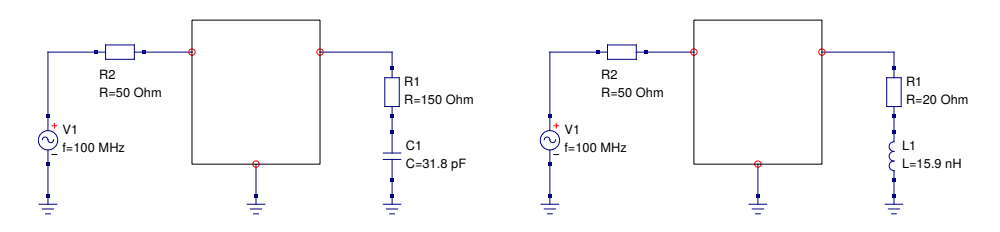

- 2. Diseñe en el simulador un circuito para validar o evaluar los parámetros S de un transistor del cual no se conozcan datos.
- 3. Dado el siguiente amplificador calcule las redes de adaptación de impedancias de entrada y salida para un generador con resistencia interna de 50Ω y una carga del mismo valor buscando una salida de al menos 130mW con una entrada de 2mW. Las impedancias de entrada y salida del transistor son  $Z_{in} = 10 - j0,794\Omega$ y  $Z_{out} = 261 - j88Ω$

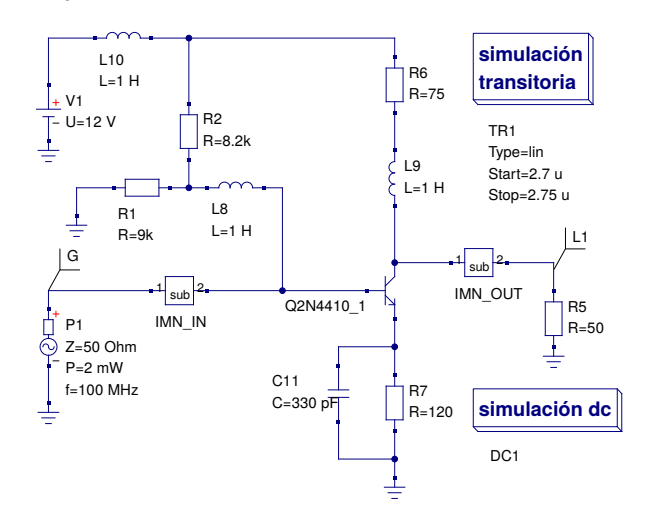

4. Suponiendo un aplificador de tres etapas, con entrada y salida de 50 $\Omega$  se desea calcular las redes de adaptación de impedancia entre cada etapa como indica el gráfico

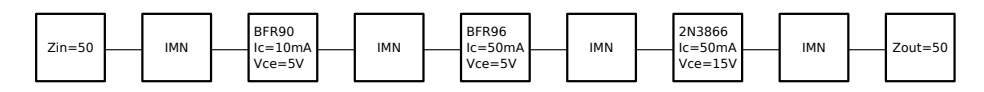

# Materiales necesarios:

1. Software de simulación.

#### Evaluación:

- 1. Presentación del informe en formato digital (pdf).
- 2. Coloquio grupal.

# TP N◦7: Amplificador de Potencia

## Desarrollo:

- 1. Diseñar, calcular e implementar un amplificador de gran eficiencia con las siguientes características:
	- $V_{cc} = 12V$
	- $R_L = 50\Omega$
	- $P_{\text{out}} = 1W$
	- $\text{P}_{\text{in}} = 1 5 \text{mW}$  (salida del modulador de FM del TP5)
- 2. Realizar mediciones de potencia en la carga y ROE

# Materiales necesarios:

- 1. Realizar el circuito en placa doble faz FR4 o similar.
- 2. Para la etapa de salida utilizar preferentemente algunos de los siguientes transistores (ordenados por precio de menor a mayor):
	- **2N3553**
	- **2N3866**
	- $-2N4427$
	- **MRF237**
- 3. Diversos componentes activos y pasivos.

## Evaluación:

- 1. Presentación del informe en formato digital (pdf).
- 2. Coloquio grupal.

- [1] W. Alan Davis, Krishna Agarwal. Radio Frequency Circuit Design. John Wiley & Sons, Inc. 2001.
- [2] G. Gonzalez. Microwave Transistor Amplifiers: Analisys and Design. Prentice Hall. 1996.
- [3] C. Sayre. Complete Wireless Design. McGraw Hill. 2008.